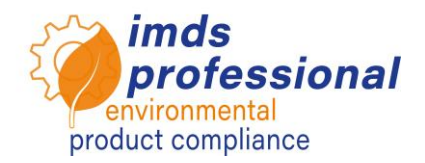

# **6122 – IMDS Release 13.0**

**In questa formazione imparerete a conoscere i cambiamenti della Versione 13.0 e come lavorare con essa in modo mirato ed efficace. Alcune nuove funzionalità, come l'interfaccia per trasferire MDS a SCIP e il supporto per il muti-sourcing degli MDS forniti, renderanno il vostro lavoro quotidiano più facile. Vi informeremo sui nuovi parametri della Where-Used Analysis e sulle ulteriori funzionalità che saranno implementate nel sistema produttivo IMDS a partire da maggio 2021.** 

# **Obiettivo**

Conoscete tutte le nuove funzionalità della Versione 13.0 e potete utilizzarle in modo sicuro. Sapete come affrontare le nuove funzionalità di IMDS per l'analisi di MDS che devono essere trasferite nel nuovo database SCIP dell'ECHA per conformarsi alla direttiva quadro sui rifiuti nell'UE. Siete aggiornati sulle ultime novità dell'IMDS per segnalare articoli usati alternativi a partire da maggio, che riguardano principalmente l'area E/E. Comprendete come questi MDS possono essere identificati nel vostro conto IMDS utilizzando la funzione avanzata "dove usato". Inoltre, conoscerete i cambiamenti nell'area dei codici di applicazione e delle specifiche dei riciclati e potrete applicarli nel vostro lavoro quotidiano.

# **Contenuto**

- □ Disattivazione della raccomandazione IMDS 019
	- − Motivo della disattivazione
	- − Cosa deve essere fatto nella catena di approvvigionamento
	- − Strumenti per raggiungere la sfida

Interfaccia per trasferire gli MDS uno per uno a SCIP

- − Panoramica della direttiva quadro sui rifiuti 2018/851 UE
- − Aggiunta di nuovi attributi:
	- Categoria dell'articolo / Codice TARIC
	- Produzione in UE<br>■ Sono necessarie i
	- Sono necessarie istruzioni per l'uso sicuro
	- Numero SCIP e numero di presentazione
- − Trasferimento degli MDS identificati in SCIP
- $\square$  Parametro di soglia da/a per ogni analisi da/a dove usato relativa:
	- − Sostanze
	- − Elenco e gruppo di sostanze
	- − GADSL/SVHC e codici applicativi
- Analisi del "dove usato" per gli MDS con informazioni sul riciclato − Trovare MDS con un determinato contenuto di materiale riciclato
- **I** Supporto per il multisourcing
	- − Riferimento a MDS alternativi per un componente di diversi fornitori
- □ Maggiore precisione per le porzioni
	- − Numero di cifre a virgola mobile in porzioni e pesi
- Considerando una soglia inferiore per la selezione dei codici di applicazione disponibili
- $\square$  Ristabilire un codice di applicazione predefinito
- $\Box$  Modifica della movimentazione del materiale riciclato per i materiali polimerici

 Anteprima: Procedura guidata per materiali metallici (rimandata alla prossima release)

# **Metodo di formazione**

Presentazione con discussione

# **Gruppo target**

Gli utenti e il personale responsabile della gestione della qualità, dell'ingegneria, del reporting dei materiali e della gestione ambientale dell'IMDS.

## **Prerequisiti**

Conoscenze di base dei materiali

# **Durata della formazione**

360 minuti = 6 ore (più le pause)

## **Numero massimo di partecipanti: 14**

## **Certificato**

Come partecipante ai nostri corsi di formazione, riceverete un certificato personale con il quale potrete dimostrare la vostra qualifica IMDS.

## **Documentazione della formazione**

Riceverete la vostra copia personale della presentazione utilizzata nella nostra formazione.

#### **Corsi di formazione pubblici**

Le tariffe e le date attuali sono disponibili sul nostro sito web www.imdsprofessional.com

#### **Formazione esclusiva**

Potete anche prenotare questa formazione in esclusiva. In questo caso, si applica una tariffa giornaliera.

Il vostro vantaggio: Stabilite voi l'orario e il numero di partecipanti. Se preferite, ci occupiamo anche dell'intera organizzazione.

Richiedete la vostra offerta personale: Phone: +49 6083 91 30 30 info@imds-professional.com